# PHP en 2019

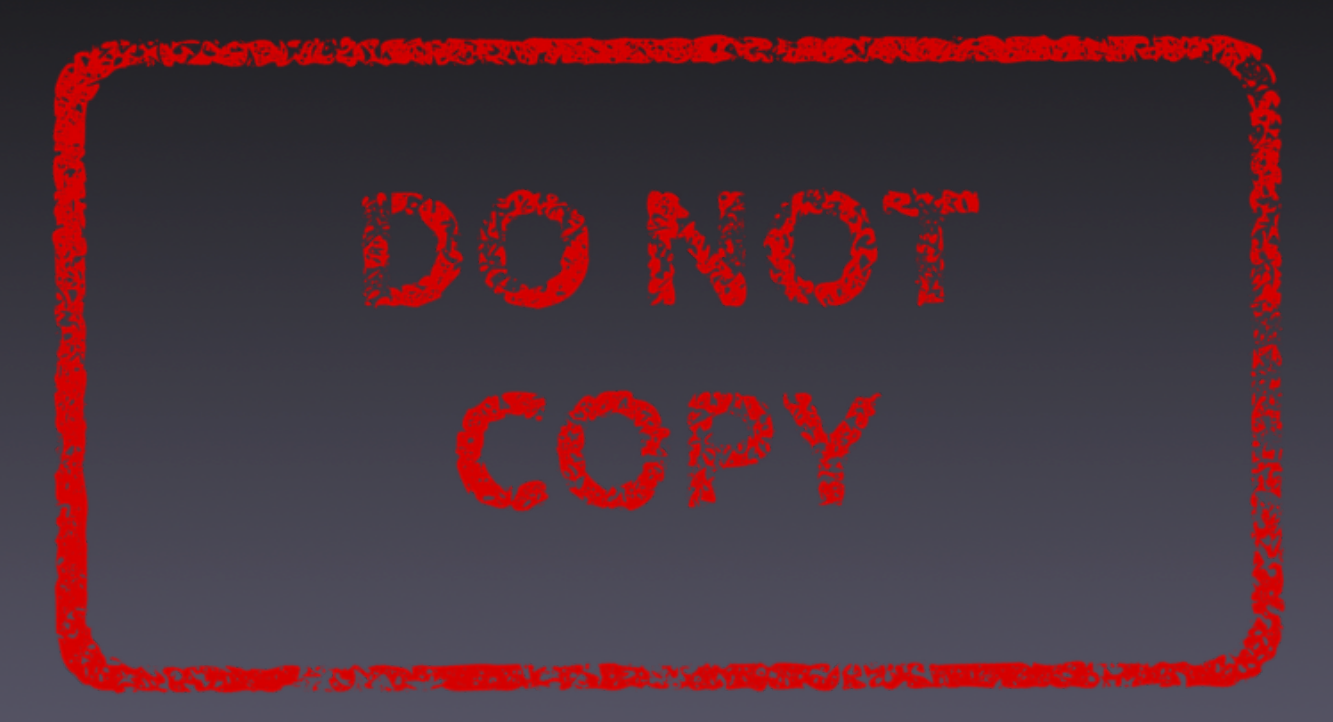

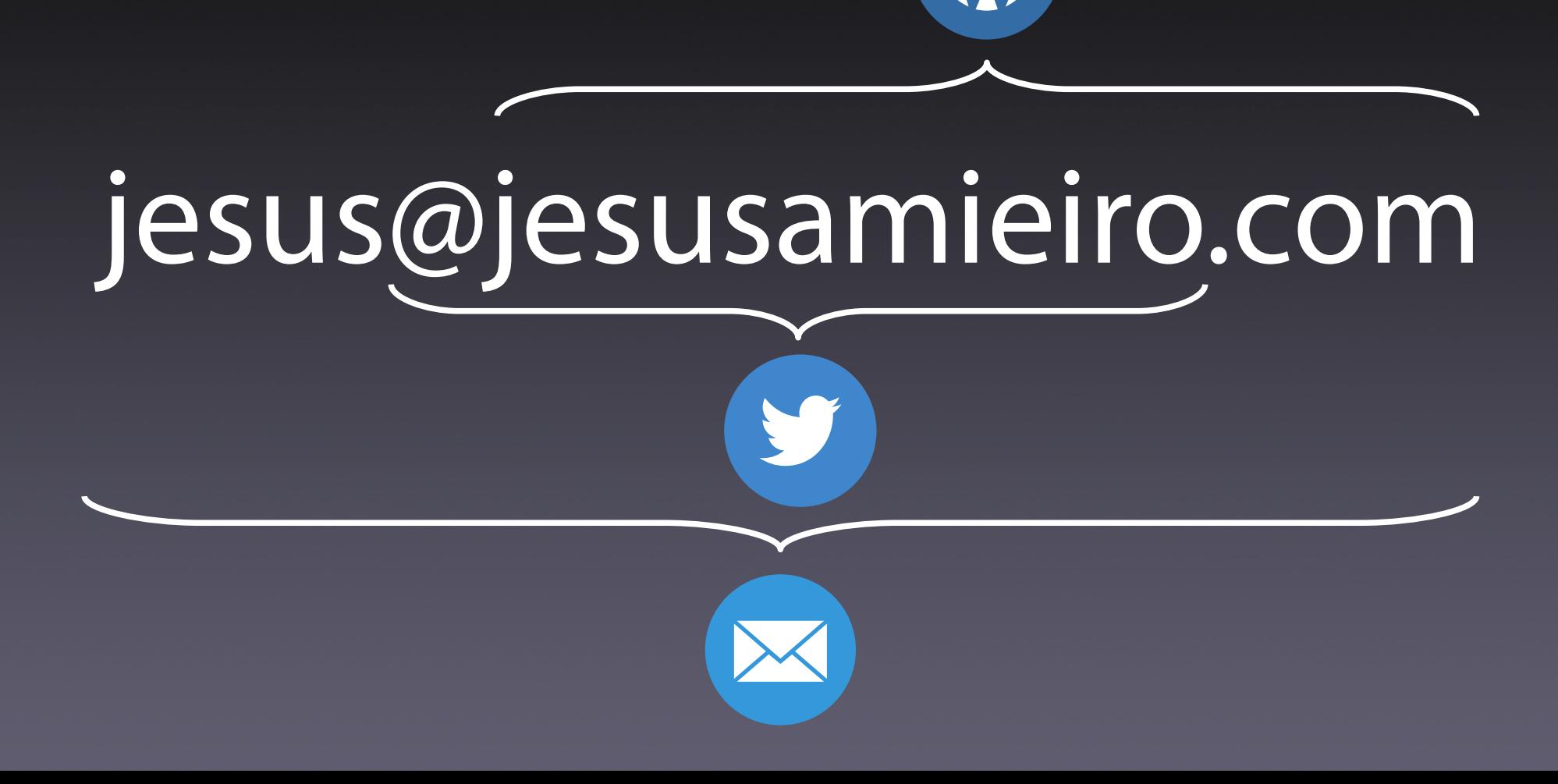

# QUADRALIA

la semana DDD

## PHP

- 1. Evolución
- 2. Soporte
- 3. Benchmarks
- 4. Popularidad
- 5. Casos concretos
- 6. Presente y futuro

# 1 Evolución

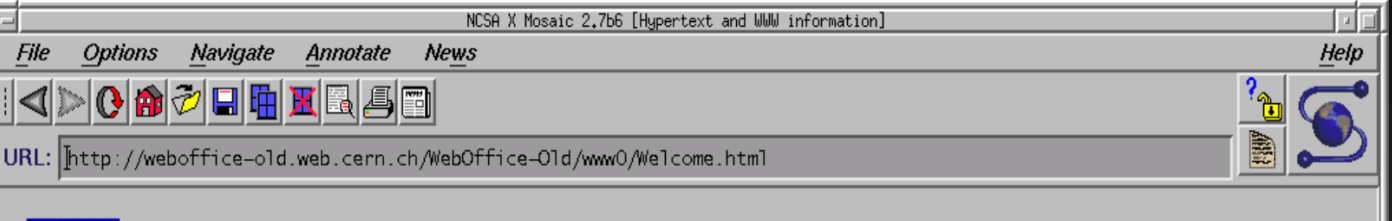

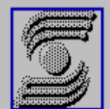

#### **Hypertext and WWW information**

Sorry, the hypertext and WWW information is no longer available on the info.cern.ch site. The physical machine no longer exists. Please refer to one of the new sites described below.

You are now looking at a page of the CERN site. We still have information on HTML tools and conversion software. For other information you can try the World-Wide Web Consortium site or the WWW Virtual Library.

#### **About the World Wide Web**

The Web originated with Tim Berners-Lee at CERN, the European Laboratory for Particle Physics, in 1990.

#### Web Consortium

The development of the Web technology is currently driven by the World-Wide Web Consortium, W3C, , which is hosted by MIT/LCS in the US, INRIA in Europe, and Keio University in Japan.

#### Web Conferences

The International WWW Conferences are organised by the IW3C2 where you can find latest info on them.

R. Cailliau, Web Office, CERN.

```
#include <stdio.h>
#include <stdlib.h>
#include <ctype.h>
#include <string.h>
#define ishex(x) (((x) > = '0' 88 (x) < = '9') || ((x) > = 'a' 88 )(x) \leftarrow 'f') || ((x) > = 'A' \& (x) < = 'F') )int htoi(char *s) {
    int
            value;
    char
           -c:
    c = s[0];
    if(isupper(c)) c = tolower(c);value=(c > = '0' 88 c < = '9' ? c - '0' : c - 'a' + 10) * 16;
    C = S[1];if(isupper(c)) c = tolower(c);value += c >= '0' && c <= '9' ? c - '0' : c - 'a' + 10;
    return(value);
J
void main(int argc, char *argv[]) {
    char *params, *data, *dest, *s, *tmp;
    char *name, *age;
    puts("Content-type: text/html\r\n");
    puts("<HTML><HEAD><TITLE>Form Example</TITLE></HEAD>");
    puts("<BODY><H1>My Example Form</H1>");
    puts("<FORM action=\"form.cgi\" method=\"GET\">");
    puts("Name: <INPUT type=\"text\" name=\"name\">");
    puts("Age: <INPUT type=\"text\" name=\"age\">");
```

```
puts("<BODY><H1>My Example Form</H1>");
puts("<FORM action=\"form.cgi\" method=\"GET\">");
puts("Name: <INPUT type=\"text\" name=\"name\">");
puts("Age: <INPUT type=\"text\" name=\"age\">");
puts("<BR><INPUT type=\"submit\">");
puts("</FORM>");
data = getenv("QUERY STRING");
if(data & 4 *data) {
   params = data; dest = data;
   while(*data) {
       if(*data=='+') *dest=' ';
       else if(*data == '%' && ishex(*(data+1))&&ishex(*(data+2))) {
           *dest = (char) htoi(data + 1);
           data+=2;\} else *dest = *data;
       data++;dest++:}
   *dest = '\0;
   s = strtok(params, "&");
   do \{tmp = strchr(s, '='));if(tmp) {
           *tmp = '\0;
           if(!strong(s,"name") name = tmp+1;else if(!strong(s,"age") age = tmp+1;P
   printf("Hi %s, you are %s years old\n", name, age);
puts("</BODY></HTML>");
```
J

```
use CGI qw(:standard);
print header;
print start html('Form Example'),
    h1('My Example Form'),start form,
    "Name: ", textfield('name'),
    p<sub>2</sub>"Age: ", textfield('age'),
    p<sub>2</sub>submit,
    end form;
if(param()) {
    print "Hi ", em(param('name')),
         "You are ", em(param('age')),
         " years old";
ł
print end html;
```
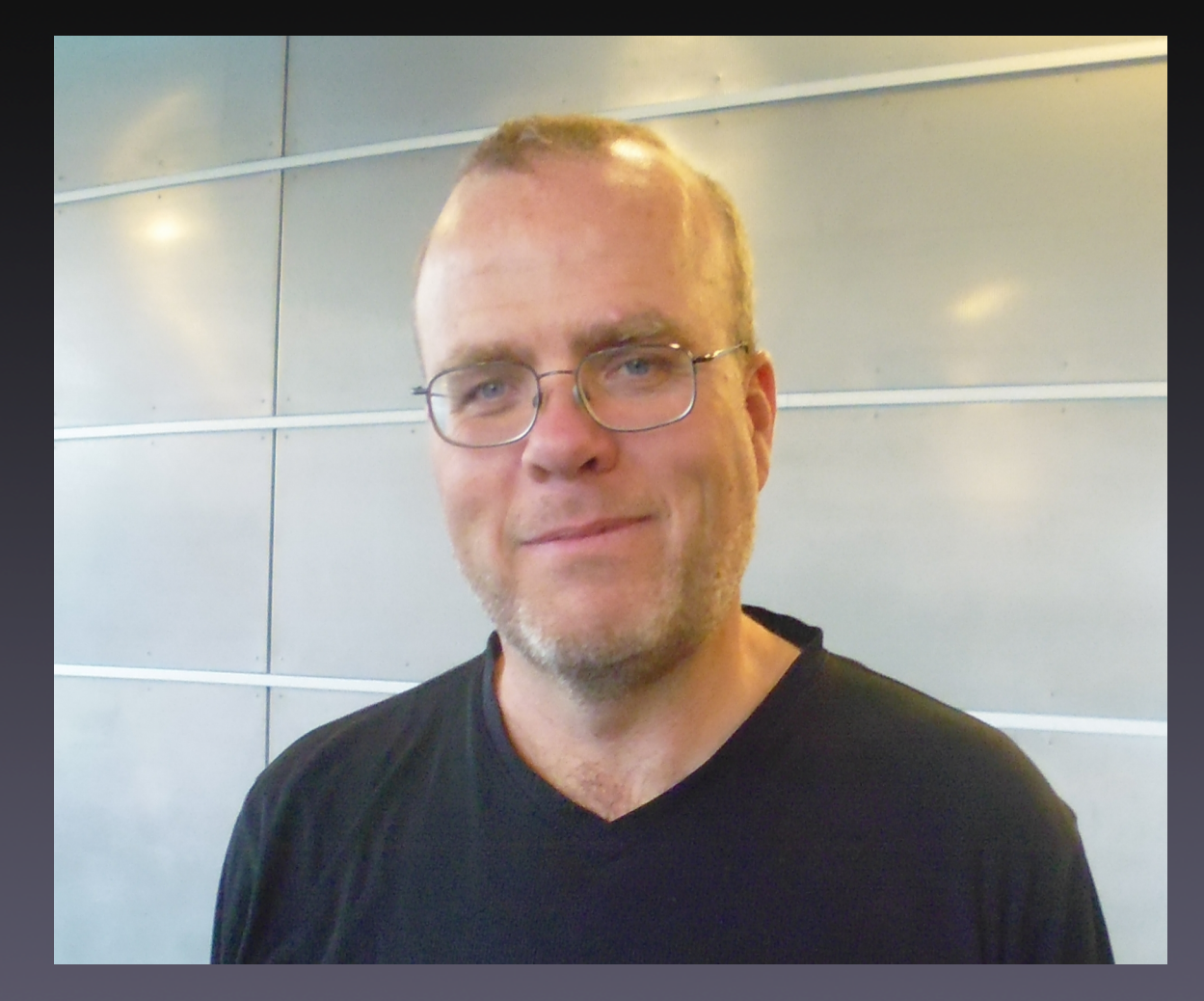

#### Rasmus Lerdorf

#### 0.x

- Pretendía ser un sistema de plantillas
- Conjunto de Common Gateway Interface (CGI) escritos en C
- Los extiende para trabajar con:
	- Formularios
	- BB.DD.

- 1995
- Personal Home Page Tools (PHP Tools)
- Variables
- Gestión de formularios
- Sintaxis HTML embebida

<!--include /text/header.html-->

<!--getenv HTTP USER AGENT--> <!--ifsubstr \$exec result Mozilla--> Hey, you are using Netscape! $\langle p \rangle$  $\langle$ !--endif-->

<!--sql database select \* from table where user='\$username'--> <!--ifless \$numentries 1-->

Sorry, that record does not exist<p>

 $\langle$ !--endif exit-->

```
Welcome \langle ! - -\frac{4}{3}user-->!\langle p \rangle
```
You have  $\langle$ !--\$index:0--> credits left in your account. $\langle p \rangle$ 

```
<!--include /text/footer.html-->
```
- 1997
- PHP/FI 2.0 (Personal Home Page/Forms Interpreter)
- Aparece la etiqueta <?
- Funciones
- 1 único desarrollador
- Desarrollo orgánico, sin diseño

<html><head><title>Form Example</title></head> <body><h1>My Example Form</h1> <form action="form.phtml" method="POST"> Name:  $\langle$ input type="text" name="name"> Age:  $\langle$ input type="text" name="age"> <br><input type="submit">  $\langle$ /form $\rangle$  $\langle$ ?if(\$name):?> Hi <?echo \$name?>, you are <?echo \$age?> years old  $\langle$ ?endif?> </body></html>

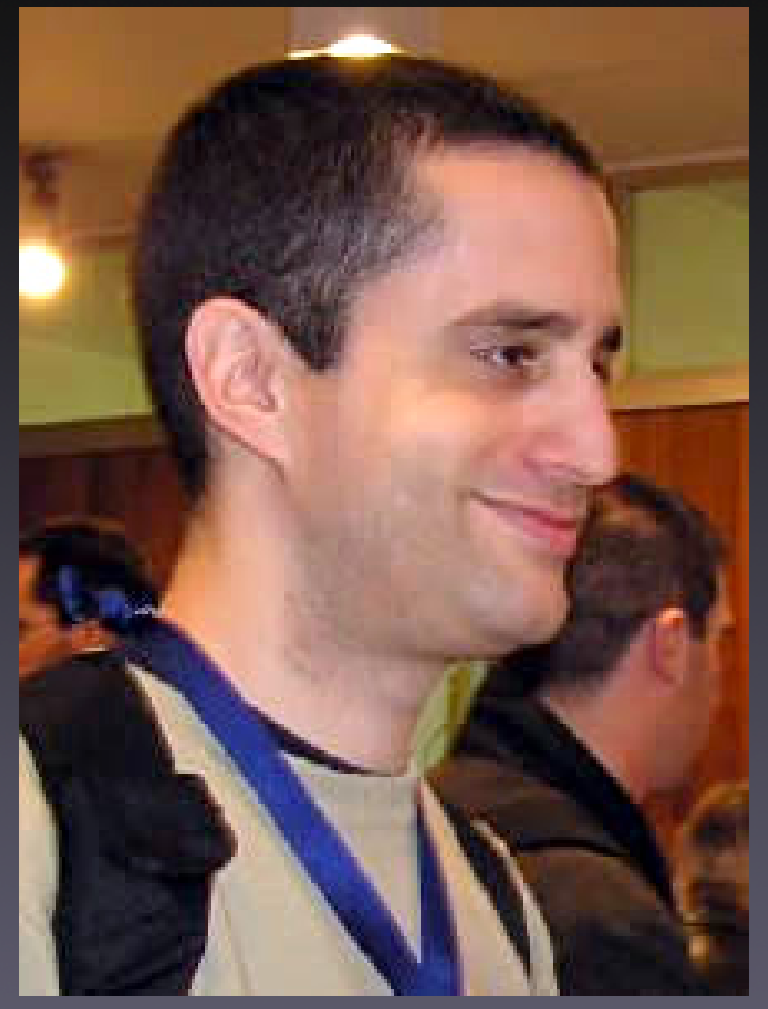

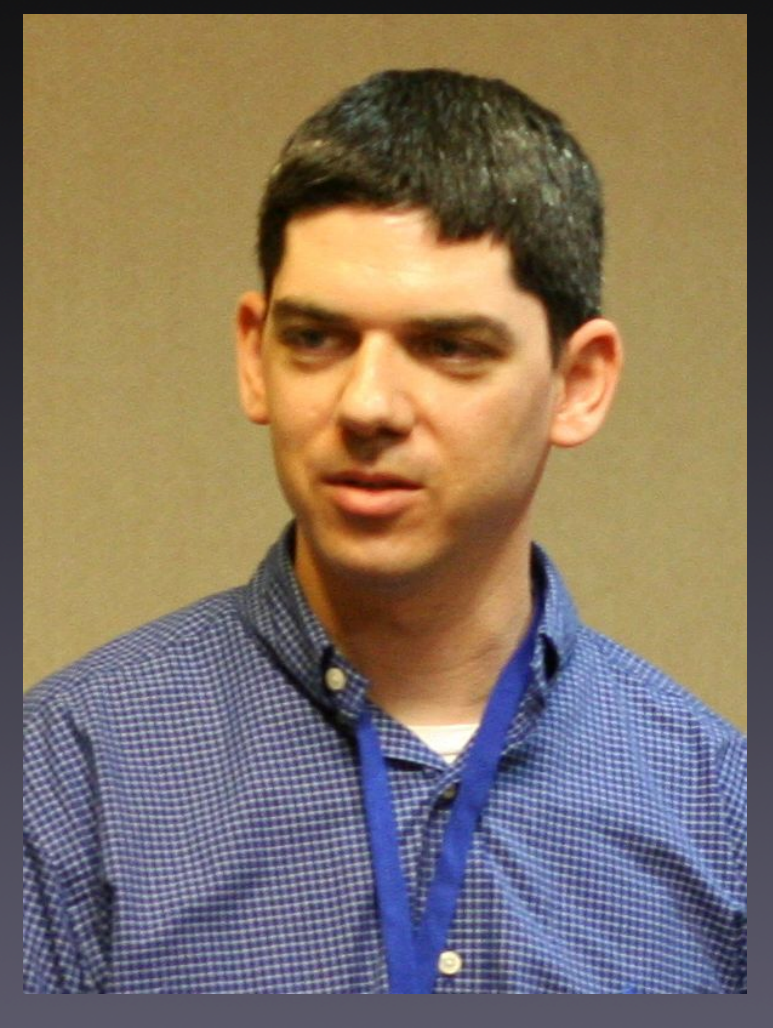

#### Zeev Suraski Andi Gutmans

- 1998
- PHP: Hypertext Preprocessor
- Orientación a objetos
- Reescritura del parser
- Soporte a múltiples bases de datos
- Soporte a múltiples sistemas operativos
- Sin soporte desde octubre de 2000

- 2000
- Zend Engine 1.0
- Se crea Zend Technologies
- Soporte a diversos servidores web
- Sesiones HTTP
- Sin soporte desde agosto de 2008
- $\cdot$  Uso en 0,5 % de la web con PHP  $(4.x)$

### **Foros**

- vBulletin (2000)
- phpBB (2000)
- Simple Machines Forum (2001)
- Invision Community (2002)
	- Invision Power Board (2002)

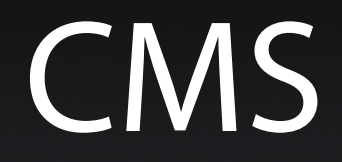

#### • Drupal (2000) • Moodle (1999-2001) • WordPress (2003) • Joomla (2005)

## Webs

- SourceForge (1999)
- Wikipedia (2001)
- Mailchimp (2001)
- Flickr (2004)
- Facebook (2004)

#### LAMP

- Linux
- Apache
- PHP
- MySQL

- $\cdot$  2004
- Zend Engine 2.0
- Nuevo modelo de objetos
- MySQLi
- Soporte XML mejorado
- Soporte para SQLite
- Mejora en los streams

• 2005 • PDO

#### Frameworks

• CakePHP (2005) • Symfony (2005) • CodeIgniter (2006) • Zend Framework (2006)

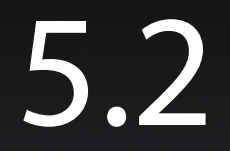

- 2006
- Extensión JSON • Extensión ZIP

#### Doctrine

- 2006
- ORM DBAL
- Doctrine Query Language (DQL)
- Inspirado en Java Hibernate y ActiveRecord RoR

#### Comercio electrónico

• PrestaShop (2007) • Magento (2008) • OpenCart (2010) • WooCommerce (2011)

- 2009
- Namespaces
- Funciones lambda y closures
- Archivos Phar

### Microframeworks

• Silex (2010) -> EOL junio 2018 • Slim (2011)

• Laravel (2011). Framework

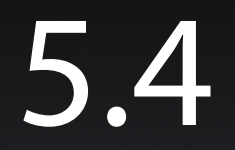

- 2012
- Traits
- Servidor web integrado • Sintaxis simple para arrays: [1, 2, 3]

## **Composer**

- 2012
- Gestor de dependencias
- Configuración JSON
- Inspirado en npm y en bundler
- Uso simple y robusto
- Packagist

### PHP-FIG

- 2009: PHP Standards Group
- 2011: PHP Framework Interoperability Group • PSR: PHP Standard **Recommendations**
- WordPress, Laravel, Symfony
- PSR-0: Carga automática -> PSR-4
- PSR-1: Codificación básica
- PSR-2: Guía de estilo de codificación -> PSR-12
- PSR-3: Interfaz de un logger
- PSR-4: Carga automática

- PSR-5: PHPDoc (draft)
- PSR-6: Interfaz de cacheo
- PSR-7: Interfaz de mensajes HTTP
- PSR-8: Interfaz amigable (abandono)
- PSR-9: Divulgación de seguridad (abandono)

- PSR-10: Proceso de avisos de seguridad (abandono)
- PSR-11: Interfaz de contenedores
- PSR-12: Guía de estilo de codificación extendida
- PSR-13: Enlaces hipermedia

- PSR-14: Disparador de eventos
- PSR-15: HTTP Handlers
- PSR-16: Caché simple
- PSR-17: Factorías HTTP
- PSR-18: Cliente HTTP
- PSR-19: Etiquetas PHPDoc (draft)

- 2013
- Generadores y corrutinas
- Hashing de contraseñas simplificado
- OPcache

- $-2014$
- Expresiones constantes
- Funciones variádicas
- Importación con «use»
- Operador exponencial
- Sin soporte desde enero de 2019
- $\cdot$  Uso en 56,7 % de la web con PHP  $(5.x)$

#### Especificación del lenguaje PHP – 2014

#### 20 años desde el inicio

#### Facebook

- 2010
- HHVM: VM con compilación JIT
- Rendimiento superior
- Hack: tipado estático y dinámico
- Septiembre 2017. Deja de ser compatible con PHP

### Evolución

- Versión mayor o menor cada año
- 2 años soporte
- $\cdot$  1 año más de soporte de **seguridad**

- 3 diciembre 2015
- Nuevo motor Zend
- Incremento del rendimiento: el doble de rápido
- Reducción de la memoria usada
- Clases anónimas
- Operator coalescencia nula (??)
- Mejora en la gestión de excepciones
- Declaraciones del tipo de dato y del valor devuelto

- 1 diciembre 2016 • Tipos nullables • Tipo void • Pseudotipo iterable
	-

- 30 noviembre 2017
- Sodium: biblioteca criptográfica
- Hashing con Argon2
- Mejoras en el núcleo

- 6 diciembre 2018
- · is countable()
- array\_key\_first() array\_key\_last()
- Coma final en la llamada a funciones

- 28 noviembre 2019
- Propiedades tipadas en clases
- Funciones arrow
- Serialize/ unserialize
- $\cdot$  Operador de asignación de coalescencia nula (??=)
- Precarga

- 23 septiembre 2021 • JIT
- Union Types

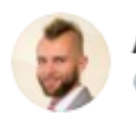

Arkadiusz Kondas @ArkadiuszKondas

Encouraged by a comment, I compared the result for calculating Fibonacci (n=32) in PHP 8 with JIT vs  $C++$ , looks very interesting  $\mathbb{C} \times$  #php #cplusplus

**Traducir Tweet** 

Fibonacci (n=32) time: PHP 8 JIT: 0.050s  $C++: 0.047s$ 

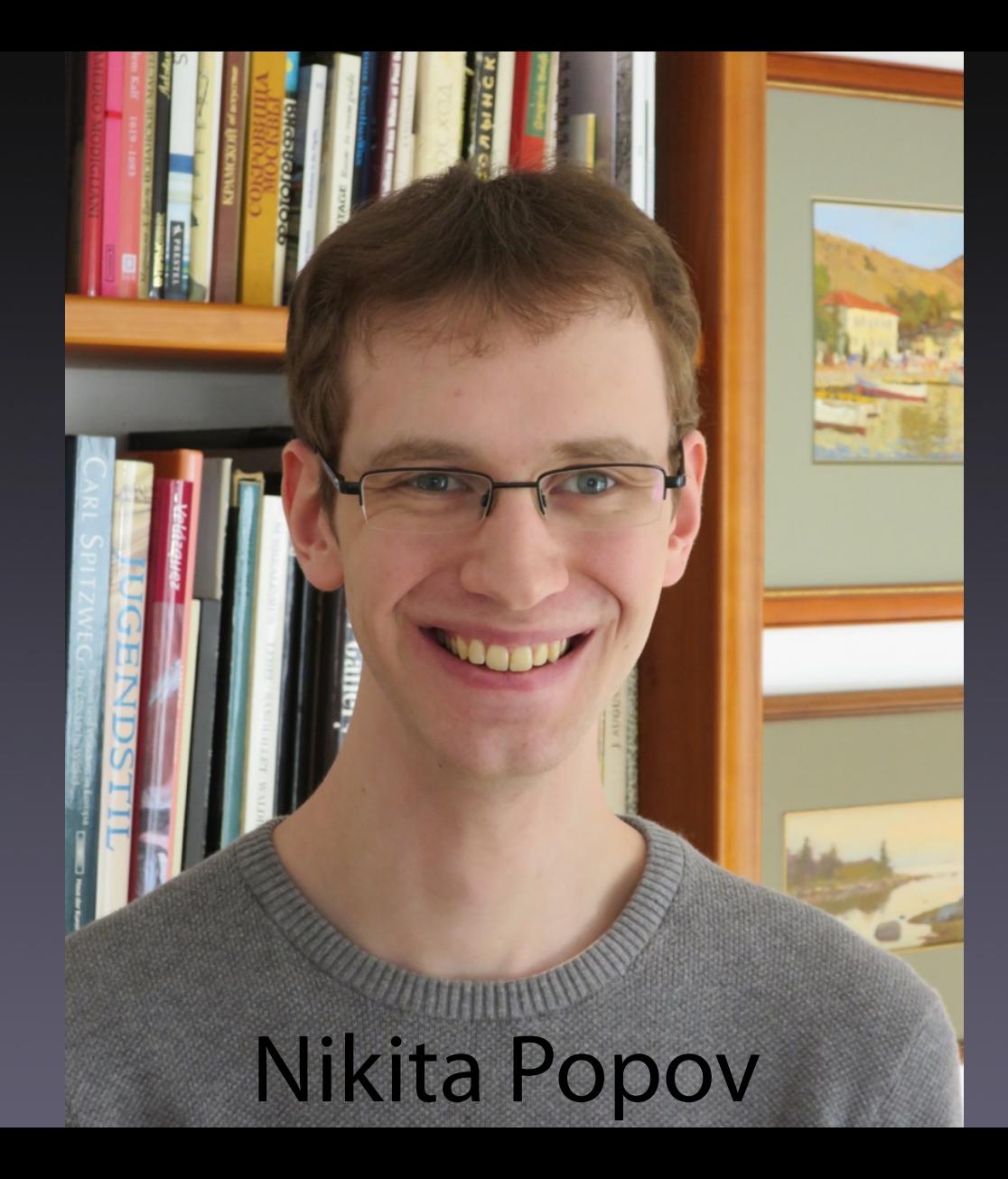

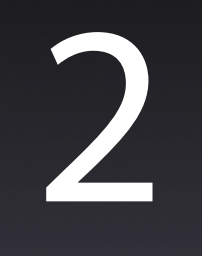

# Soporte en las distintas versiones

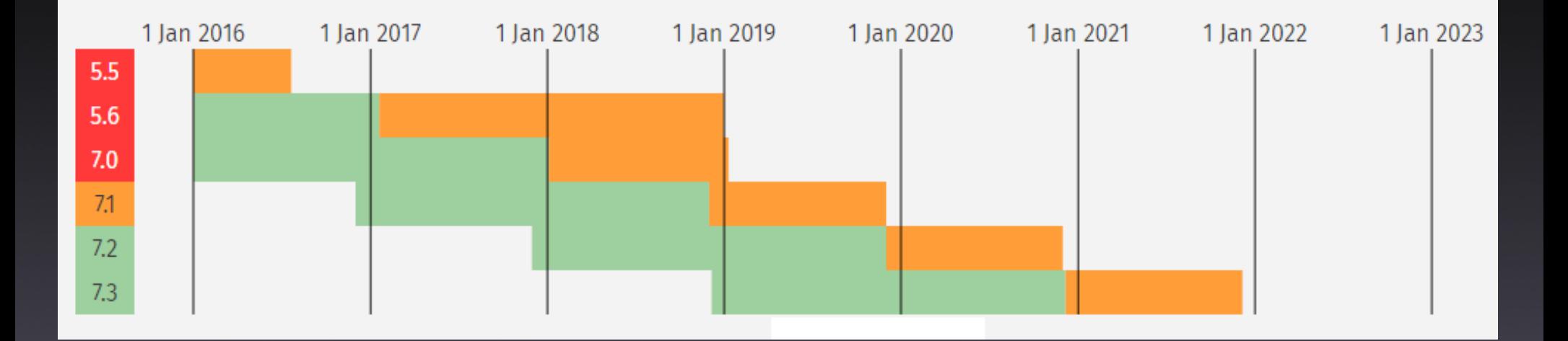

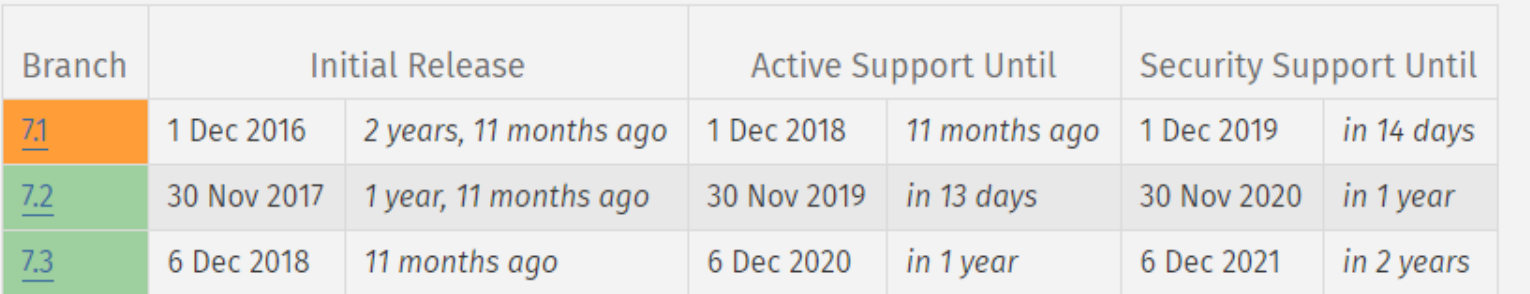

Active support Security fixes only End of life

## 3 Benchmarks

#### Wordpress 4.9.8

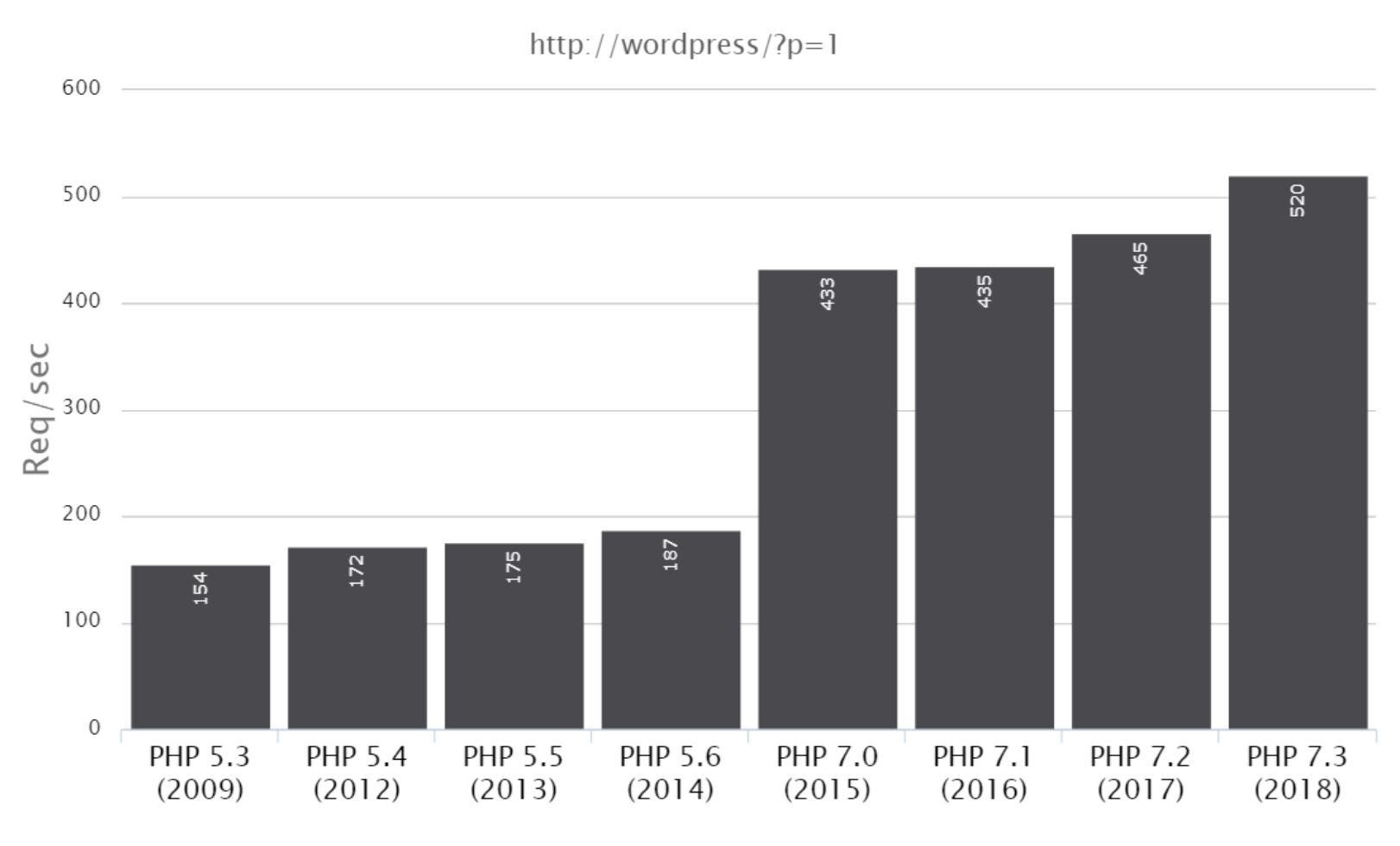

#### **Concurrent clients**

#### Wordpress 4.9.8

http://wordpress/?p=1

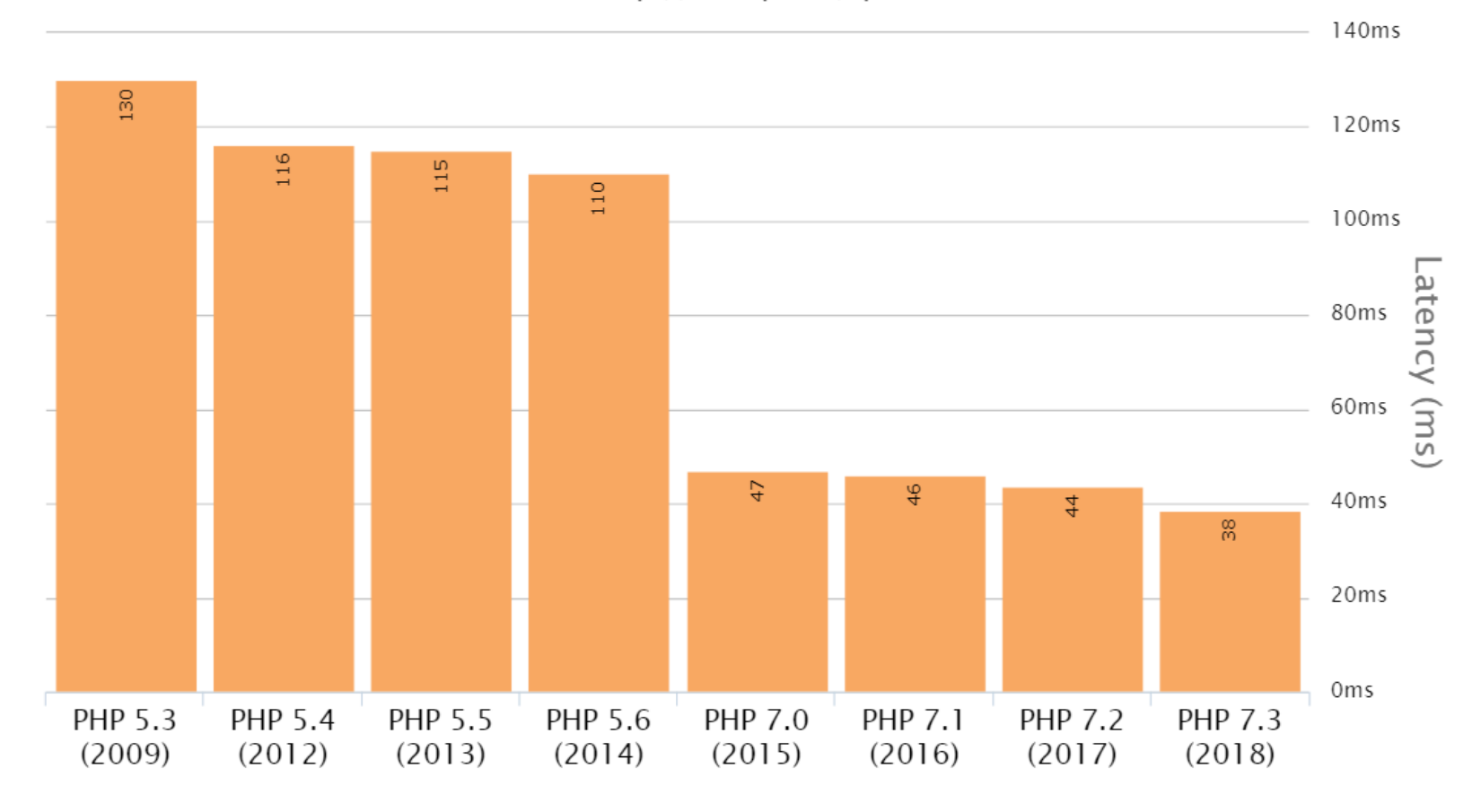

**Concurrent clients** 

#### Wordpress 4.3 Memory

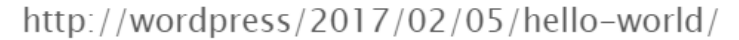

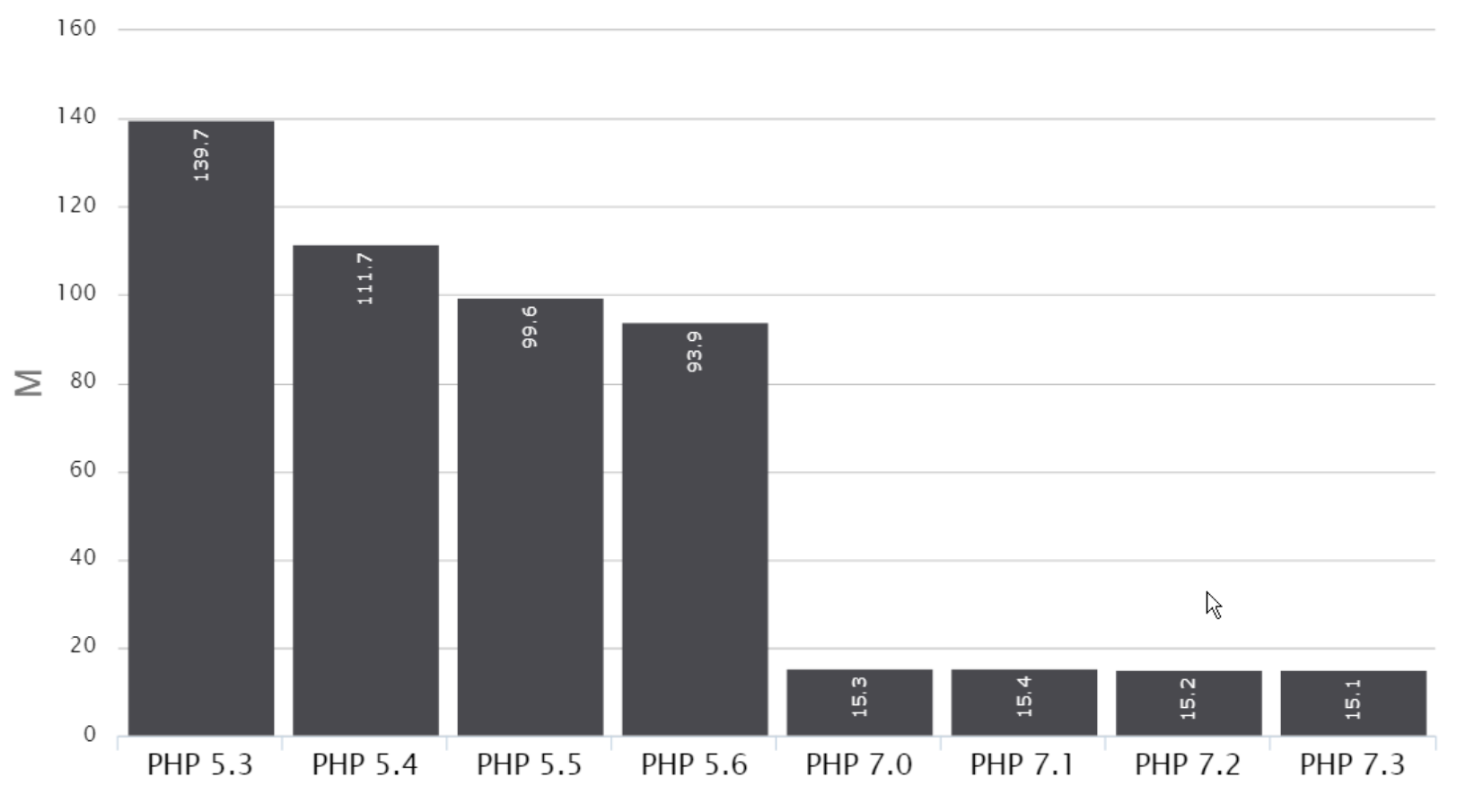

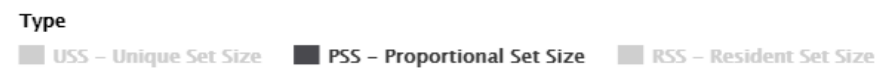

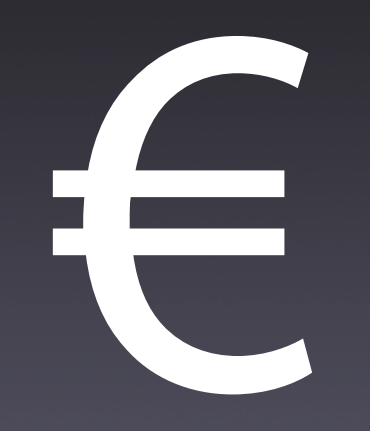

## 4 Popularidad

#### **Programming, Scripting, and Markup Languages**

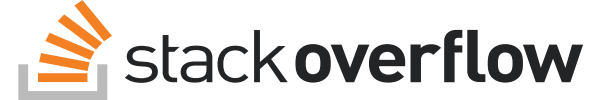

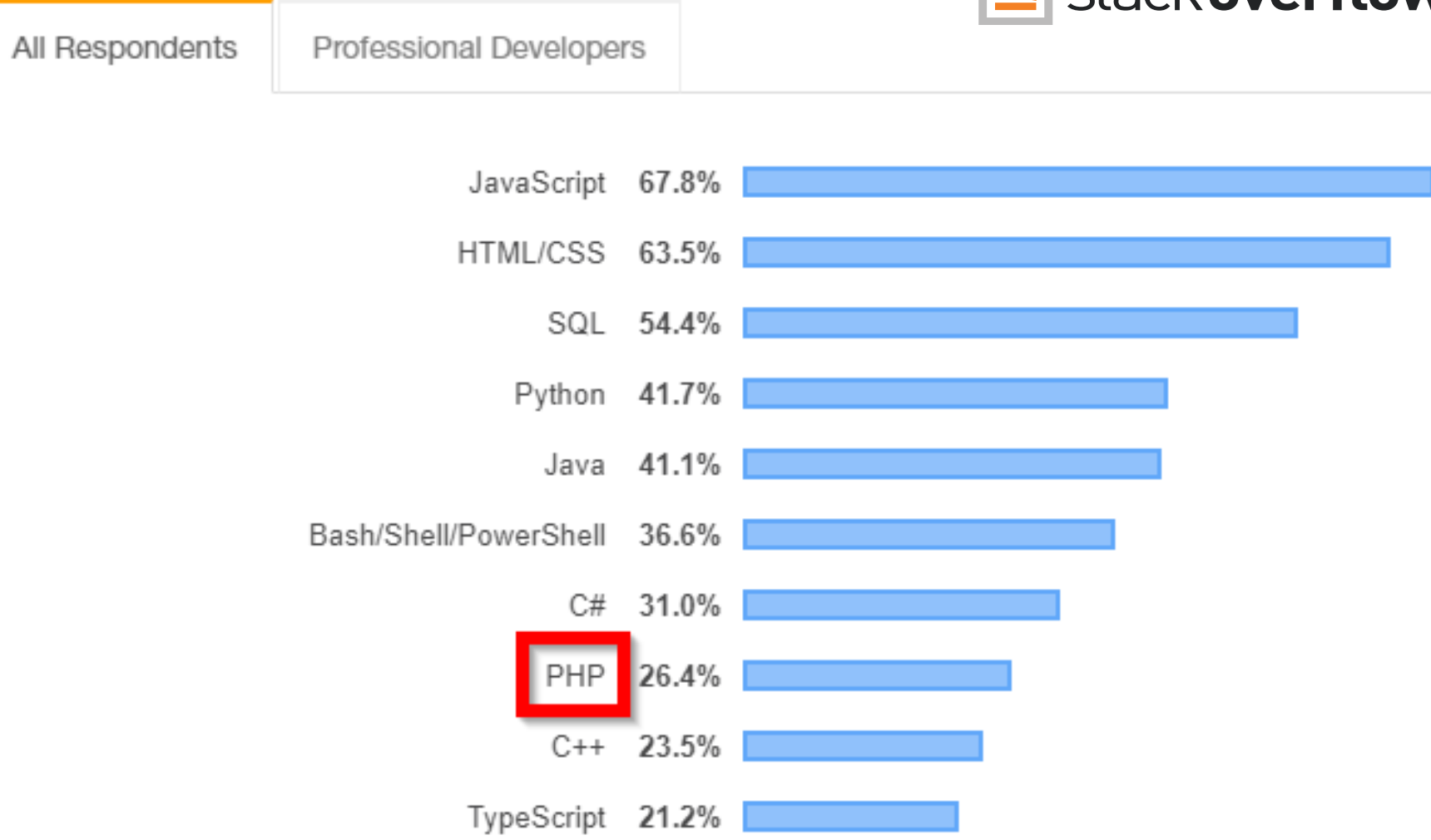

#### **Web Frameworks**

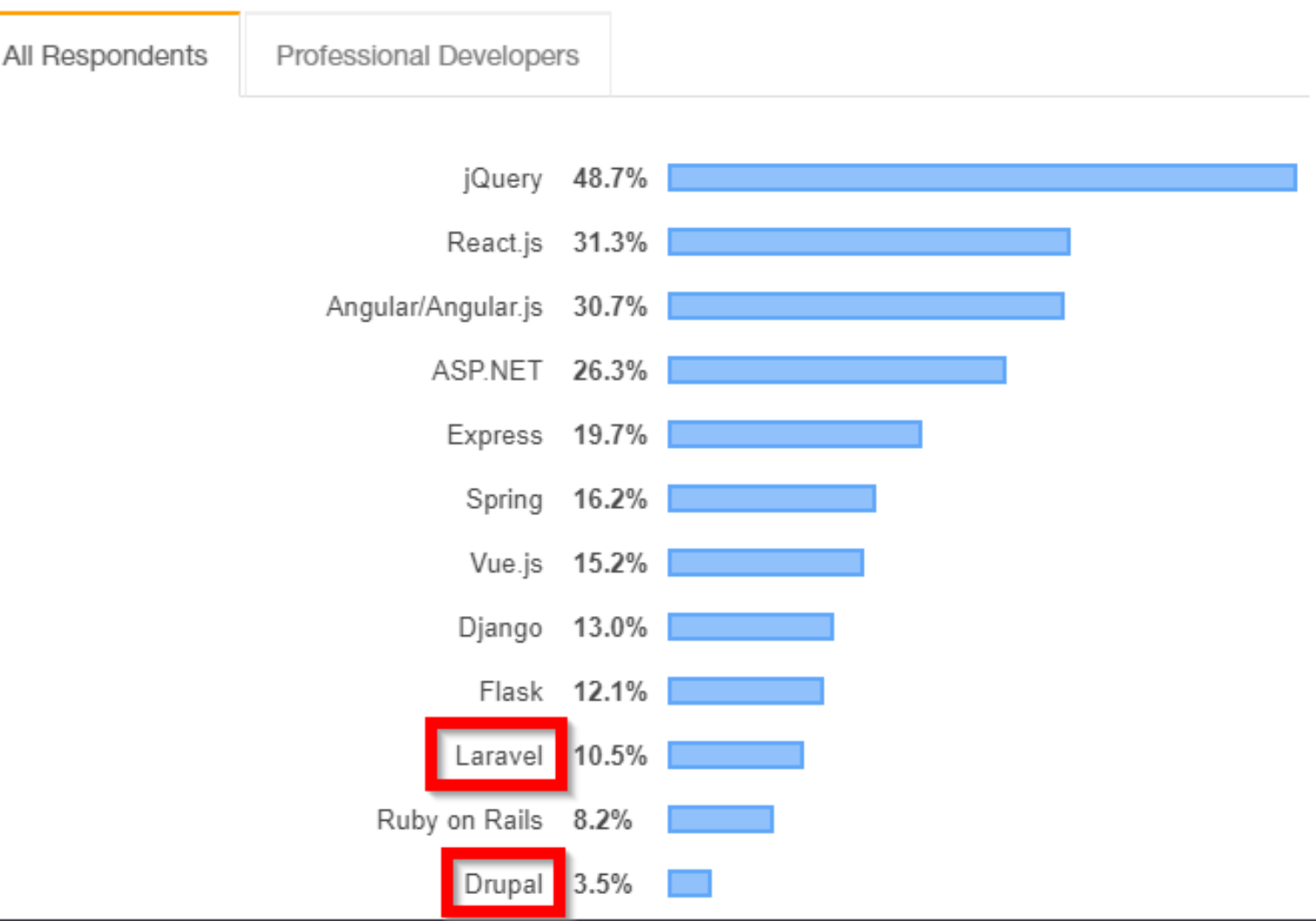

#### **Platforms**

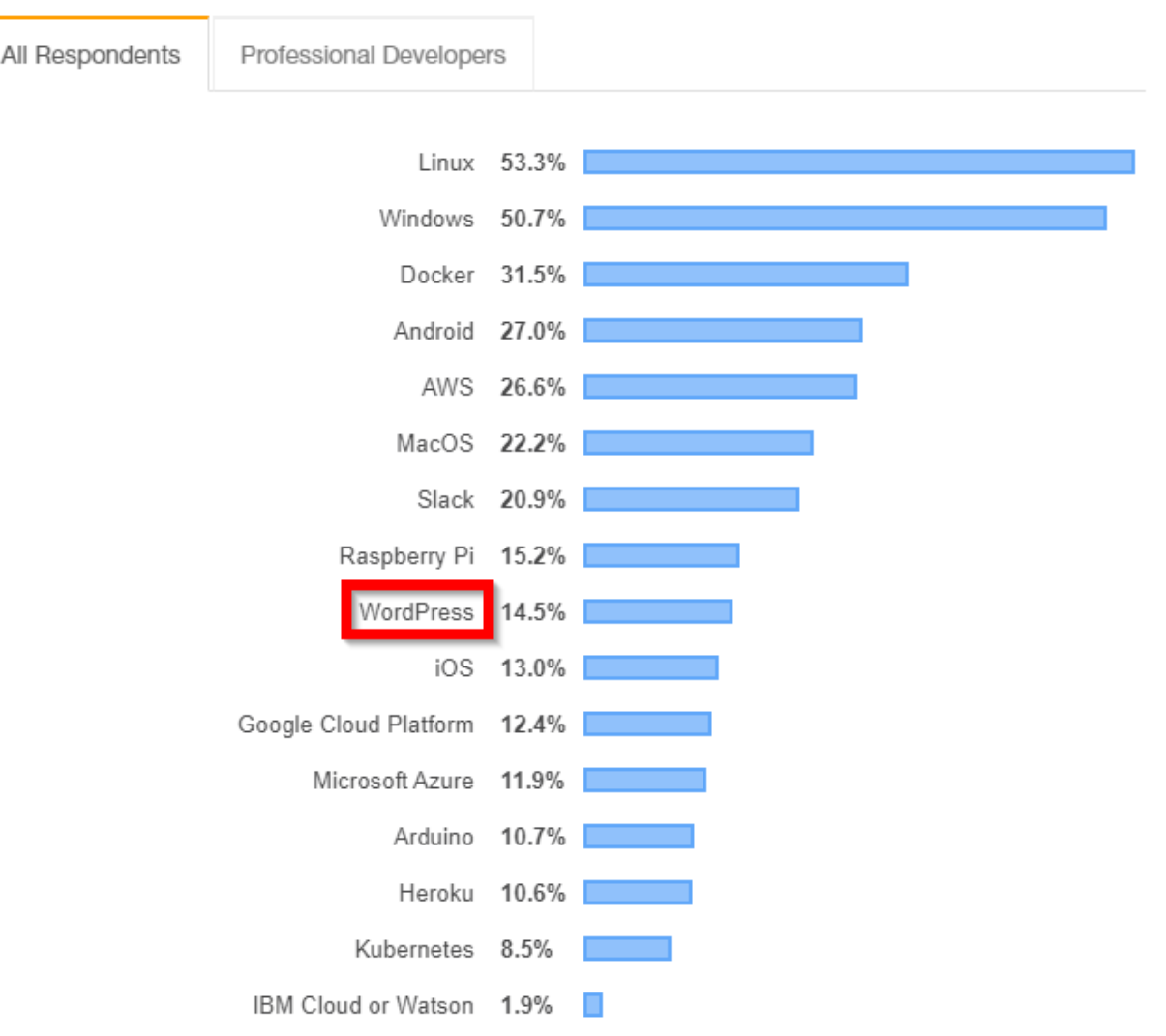

#### **Most Loved, Dreaded, and Wanted Languages**

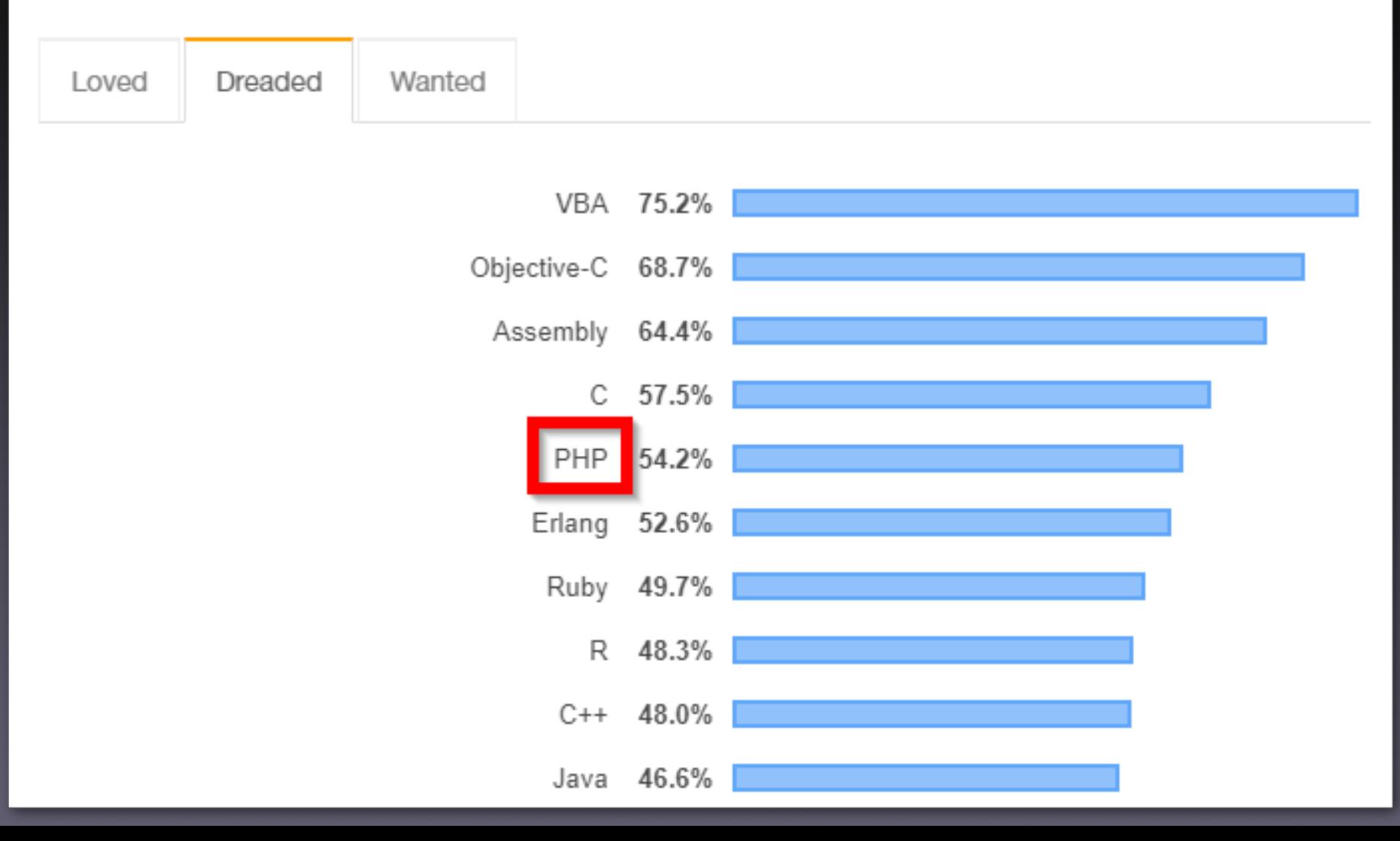

#### **Most Loved, Dreaded, and Wanted Platforms**

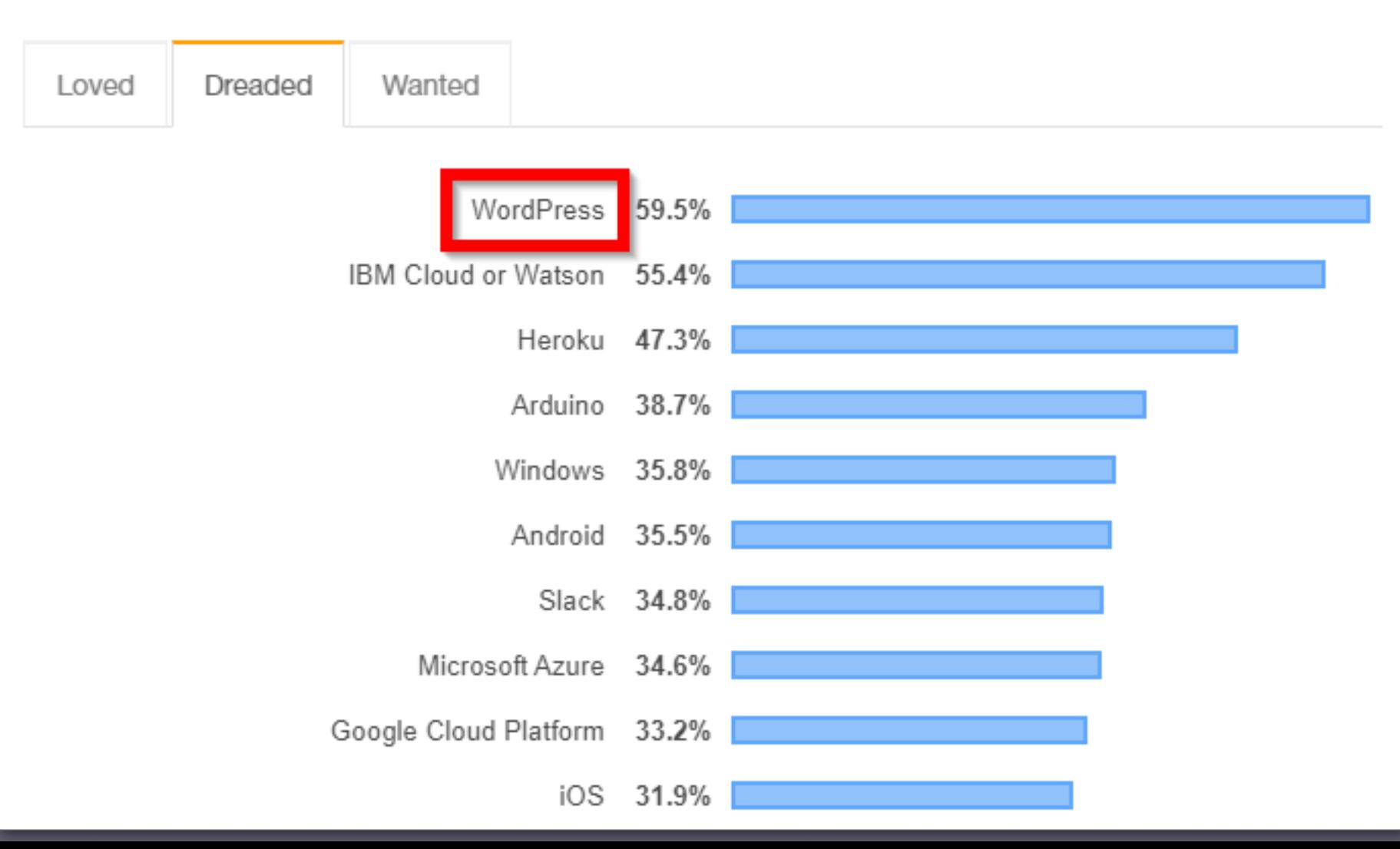

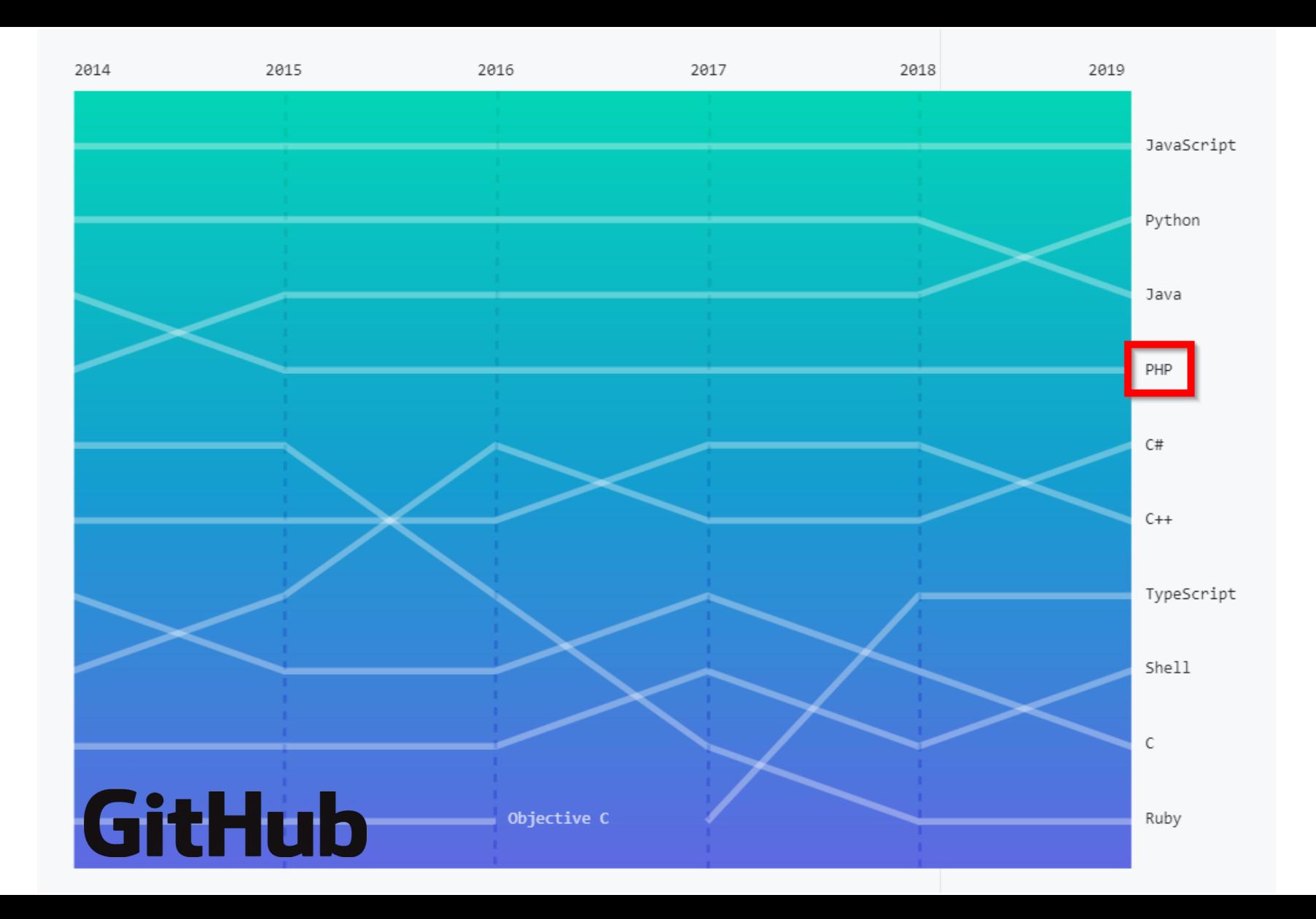

# Backend web

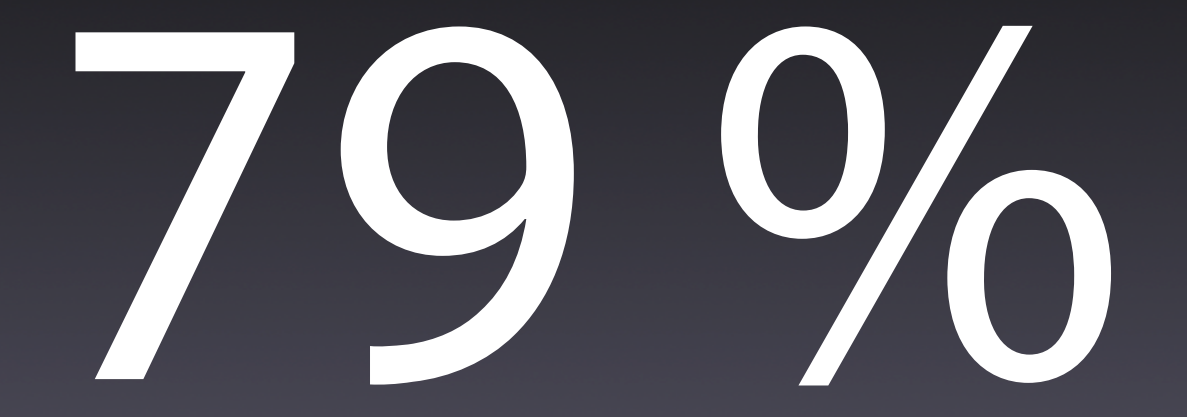

w3techs.com

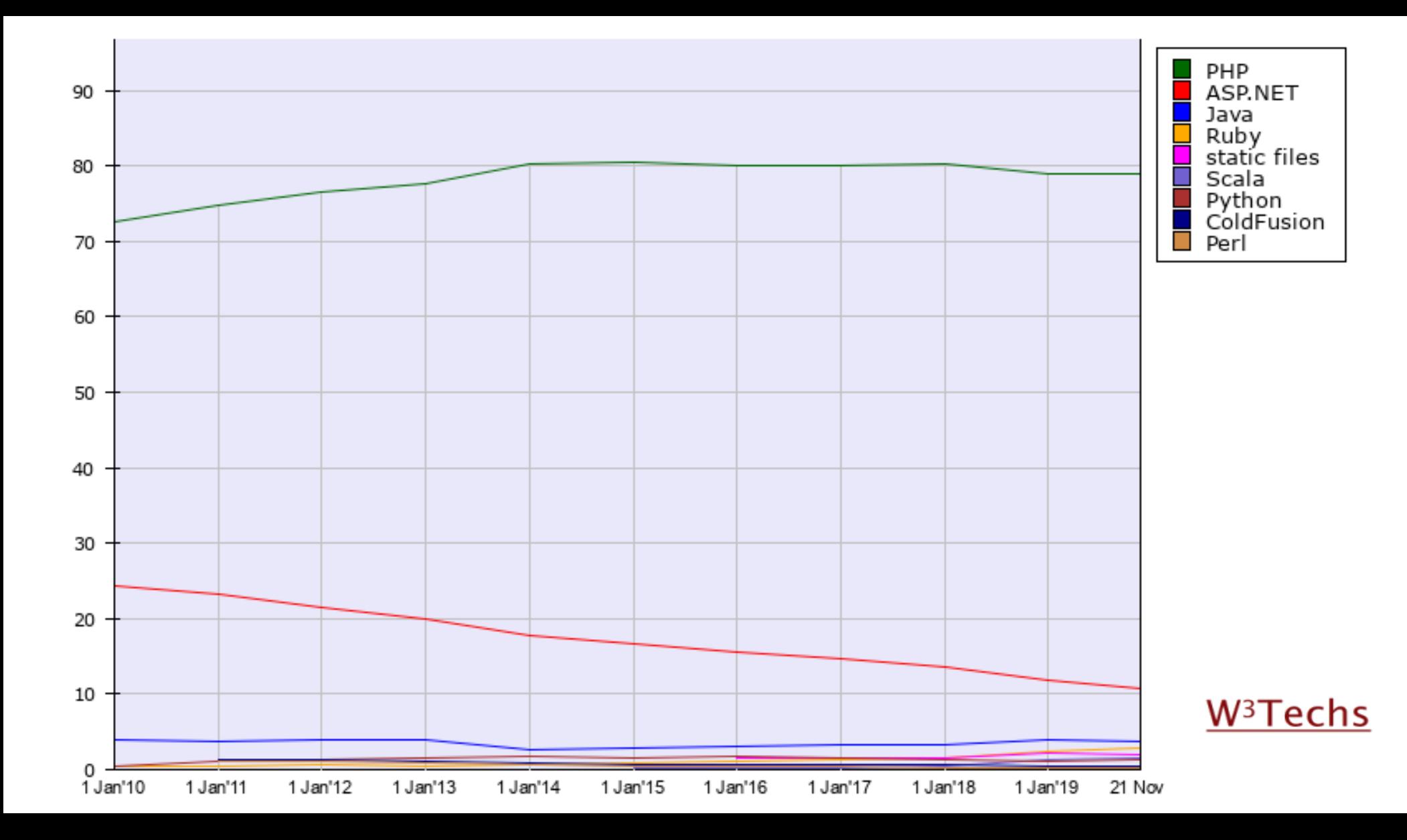

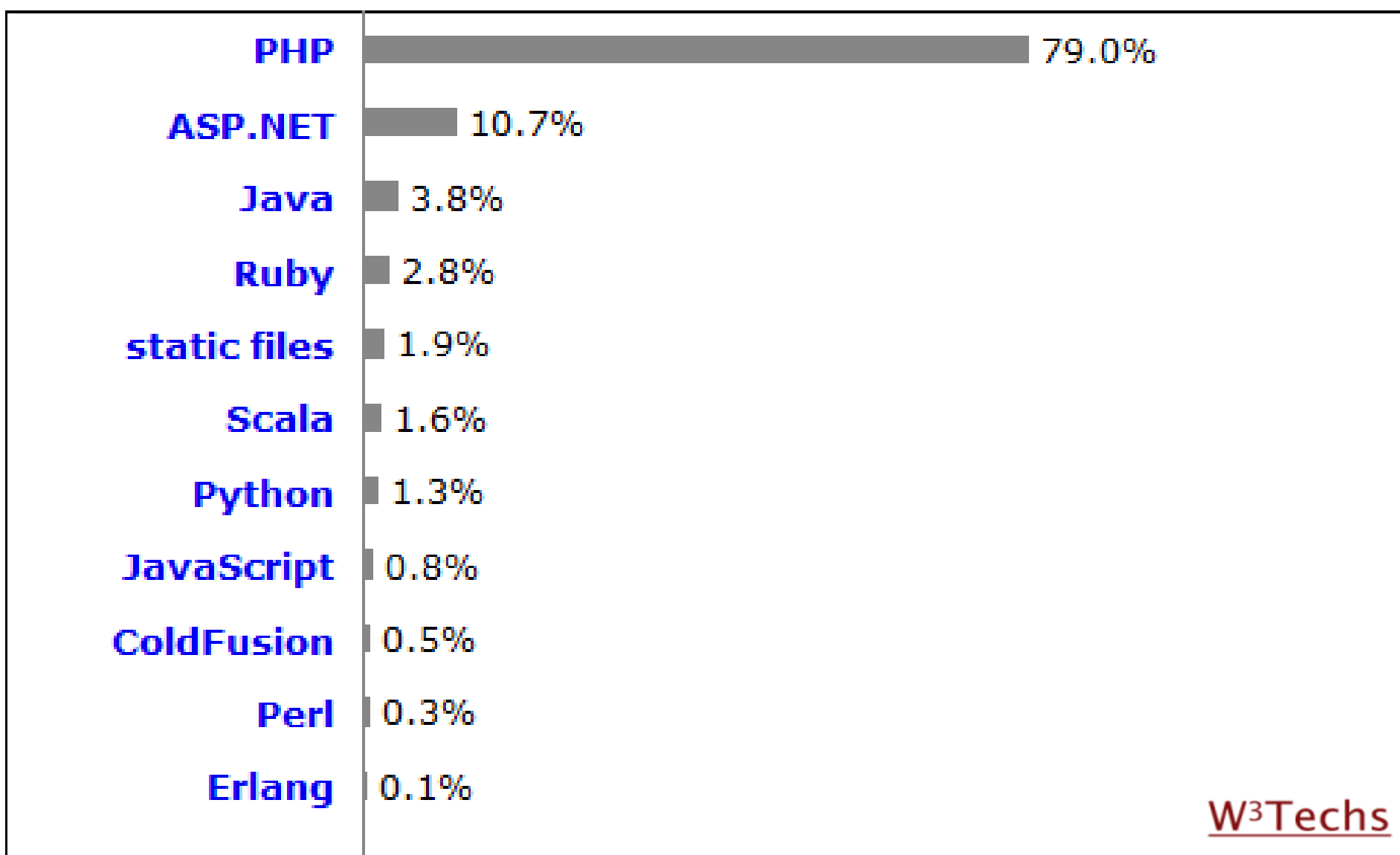
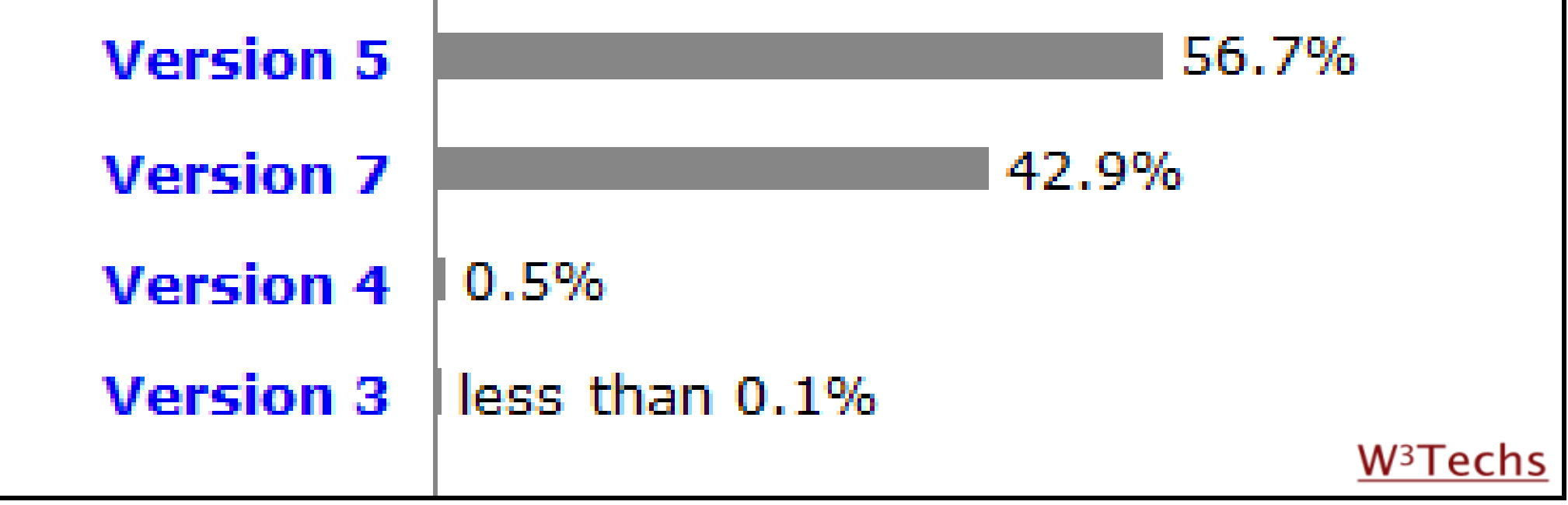

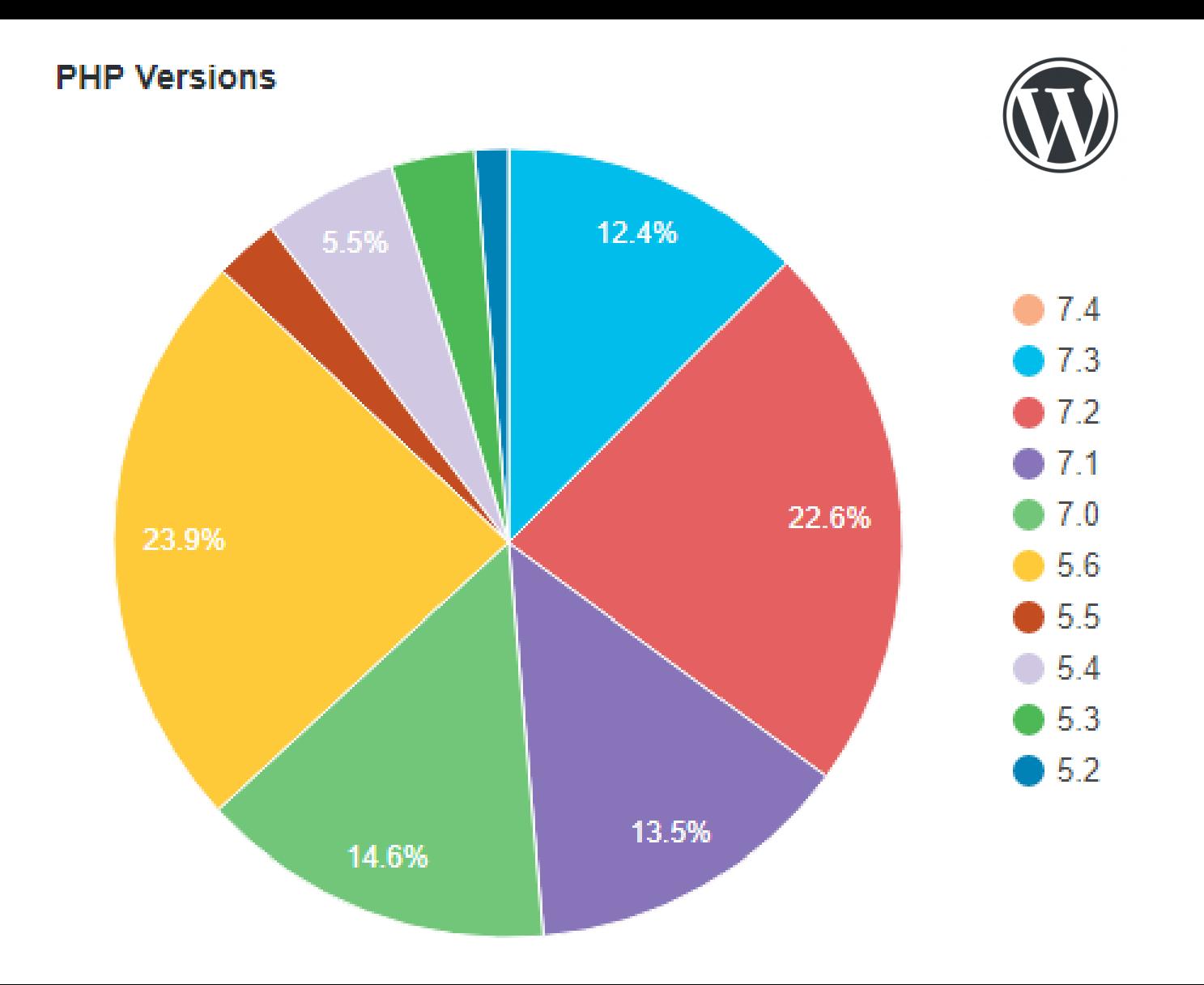

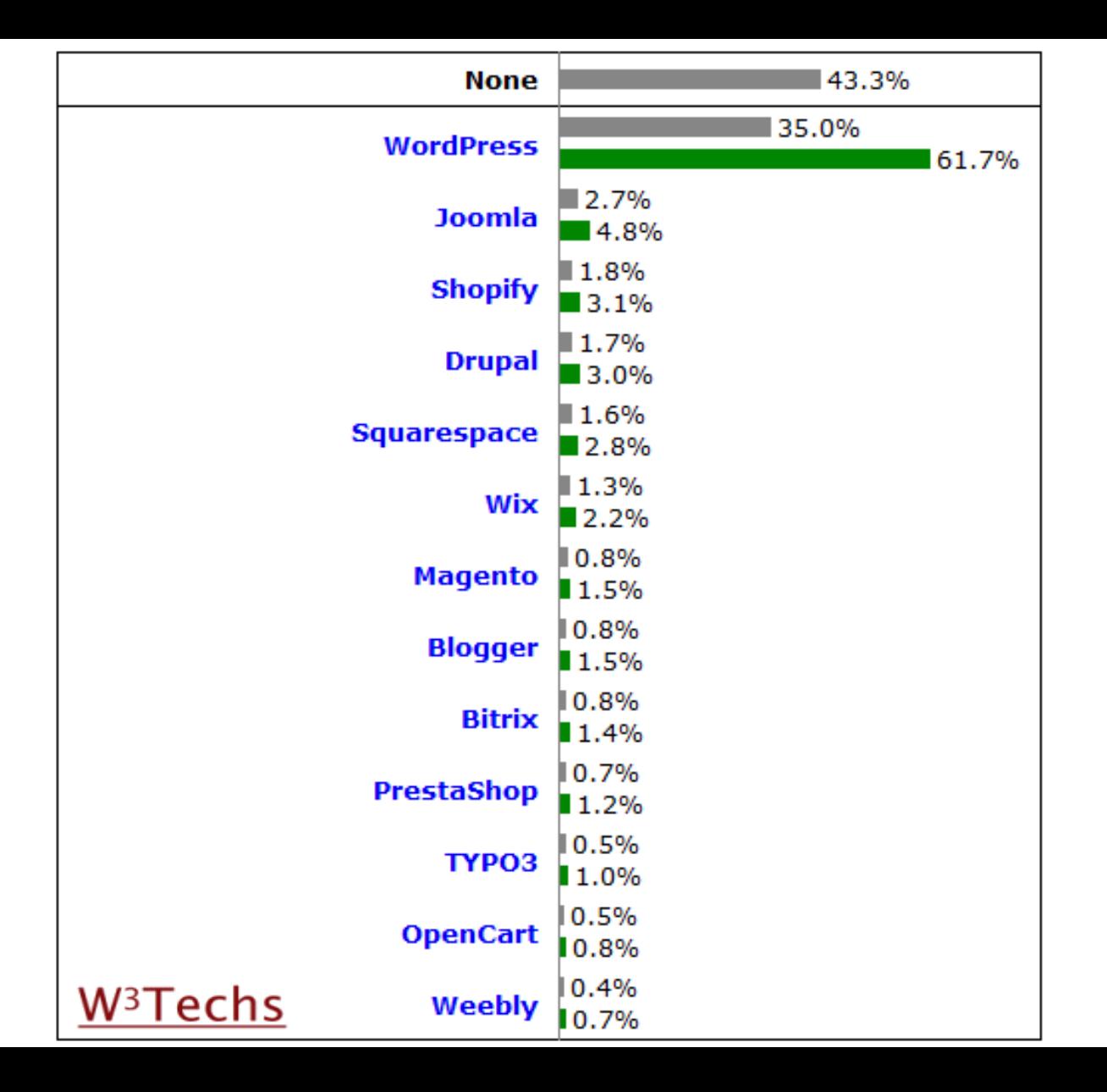

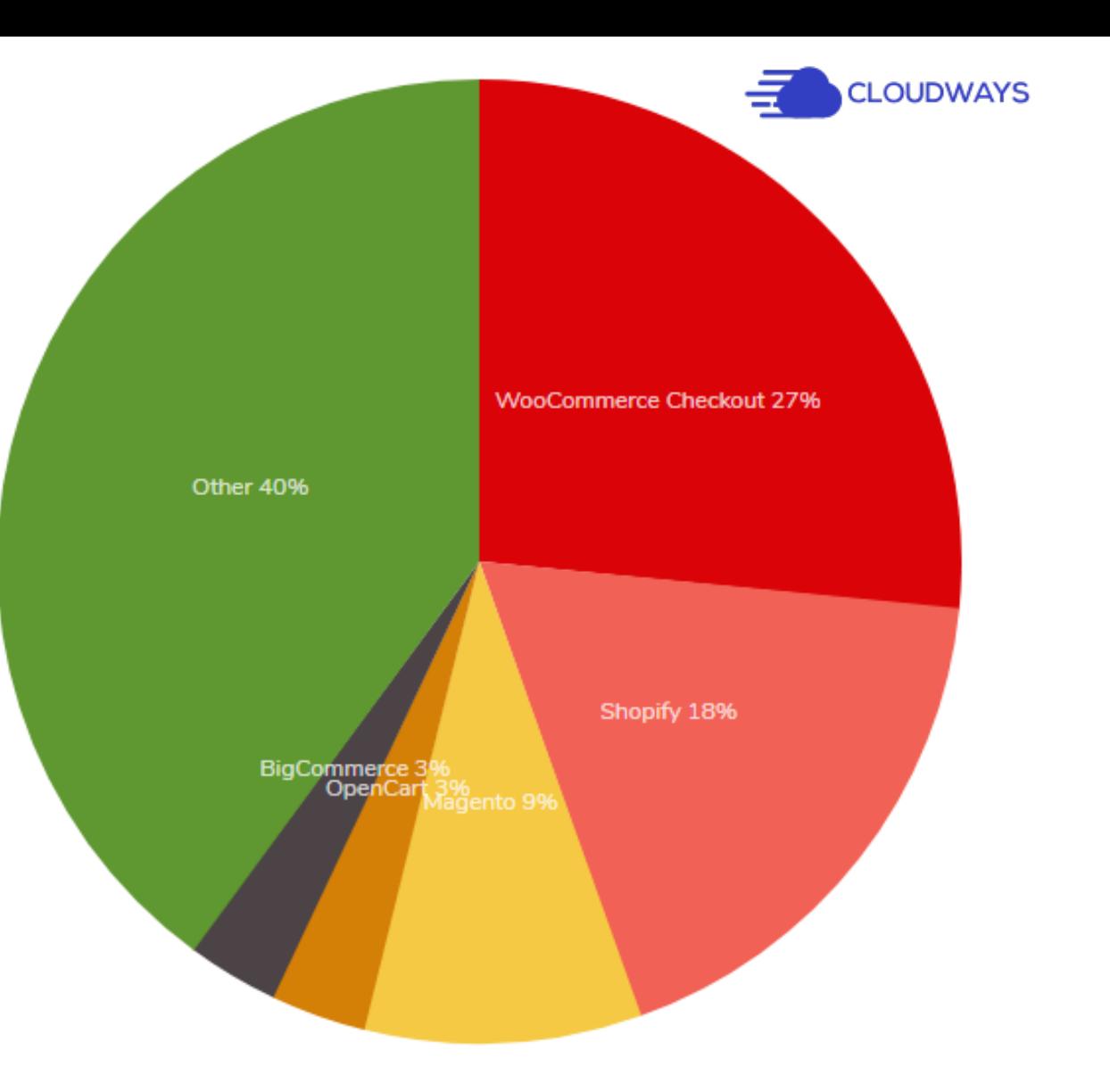

## Posición en el mercado

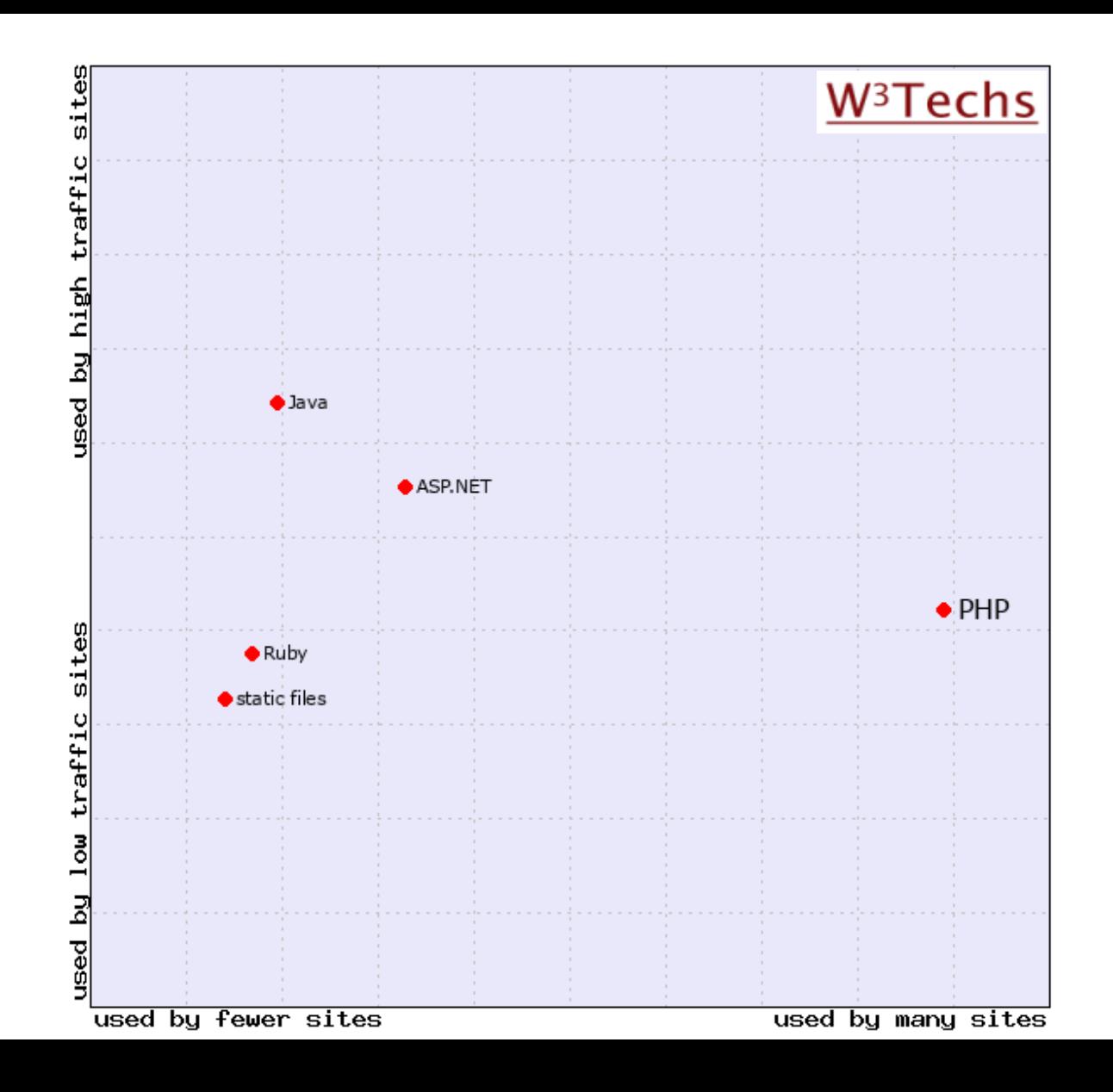

### Sitios populares

- Facebook.com (7)
- Wikipedia.org (8)
- $\cdot$  360.cn (14)
- Sina.com.cn (15)
- Vk.com (19)
- Babytree.com (47)
- WordPress.com (54)
- Pinterest.com (94)

## 5 Casos concretos

## 5.1 **WordPress**

### WordPress

- Nace en 2003 como un fork de b2/cafelog
- CMS líder: 35 % de la cuota de mercado web
- 61,7 % de la cuota de mercado de CMS
- Propósito general, no solo blogs
- Automattic (valorada en 3000 millones de \$)

### WordPress

- Comunidad muy grande
	- 97 grupos de meetup en España
	- $\cdot$  1620 grupos a nivel mundial
	- 143 WordCamps en 2018

### WordPress

- Temas
- Plugins
- API REST
- Multitud de negocios
	- Hosting dedicado
	- Marketplaces
	- Empresas de temas, plugins, servicios,...

After a while, I started questioning my choice of the platform, as WordPress was not the development tool I had hoped it would be, mainly because it prioritizes end-users over developers (and for a valid reason). And just when I considered switching, I experienced the one thing that has continued to keep me in this space: the WordPress Community.

### Laravel

- Nace en 2011
- Framework MVC
- Taylor Otwell
- Basado en los componentes de Symfony
- ORM propio (Eloquent)
- Motor de plantillas propio (Blade)
- Query builder

### Laravel

- Migraciones y seeding en las BB.DD.
- Composer como gestión de paquetes
- Test unitario (PHPUnit) y tests de integración (Dusk)
- Entornos de desarrollo: Homestead, Valet
- CLI (Artisan)
- Paquetes oficiales: Cashier, Passport, Socialite,...

### **Laravel**

- Gran comunidad: paquetes
- Modelo de negocio SaaS: Forge, Envoyer, Vapor, Nova, certificación,...
- Conferencias: US, EU, Australia
- Curva de aprendizaje pequeña

## Symfony

- Nace en 2005
- Framework web
- Conjunto de bibliotecas PHP desacopladas
- Fabien Potencier
- SensioLabs
- Doctrine (ORM)
- Twig (motor de plantillas)

## Symfony

- Sus componentes son usados en otros proyectos:
	- Laravel
	- Drupal
- Negocio SaaS: Cloud, SymfonyCasts, SymfonyInsight, blackfire, certificación,...

6

- Curva de aprendizaje baja
- Barrera de entrada pequeña
- Accesible a una gran cantidad de usuarios, no solo a programadores => diversidad
- Accesible en todos los ISP
- Barato
- Diseñado para web, aunque válido en otros entornos (CLI,...)

- Altamente escalable. Buen rendimiento
- Comunidad enorme
- Programadores disponibles para contratar
- Formación rápida
- Lenguaje OO y completo
- Composer
- PSR (PHP Standards Recommendations)

- Herramientas de gran calidad:
	- IDE: PhpStorm
	- Entornos desarrollo: Homestead, LAMP, VVV,...
	- Tests: PHPUnit, Laravel Dusk, Symfony Panther,...
	- Librerías: The League of Extraordinary Packages, Spatie,...

- Herramientas ampliamente usadas:
	- CMS: WordPress, Drupal,...
	- Frameworks: Laravel, Symfony,...
	- Comercio electrónico: WooCommerce, Magento, PrestaShop,...
- LAMP omnipresente

- Barrera de entrada pequeña => código y proyectos de mala calidad => mala imagen
- Carencias en el lenguaje
- Mucho tiempo para nuevas funcionalidades
- Falta de una fundación que gestione el proyecto
- Falta de financiación
- Mala imagen, poco «cool»

## ¿Debemos aprender PHP?

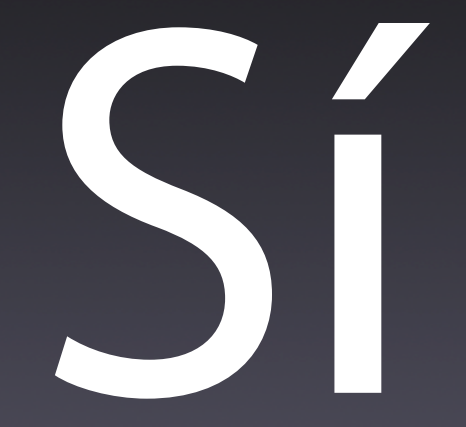

### Pero, ¿PHP no está muerto?

### **PTP CANNOT DTE**

## **IF 79% OF THE WEB IS USING TT**

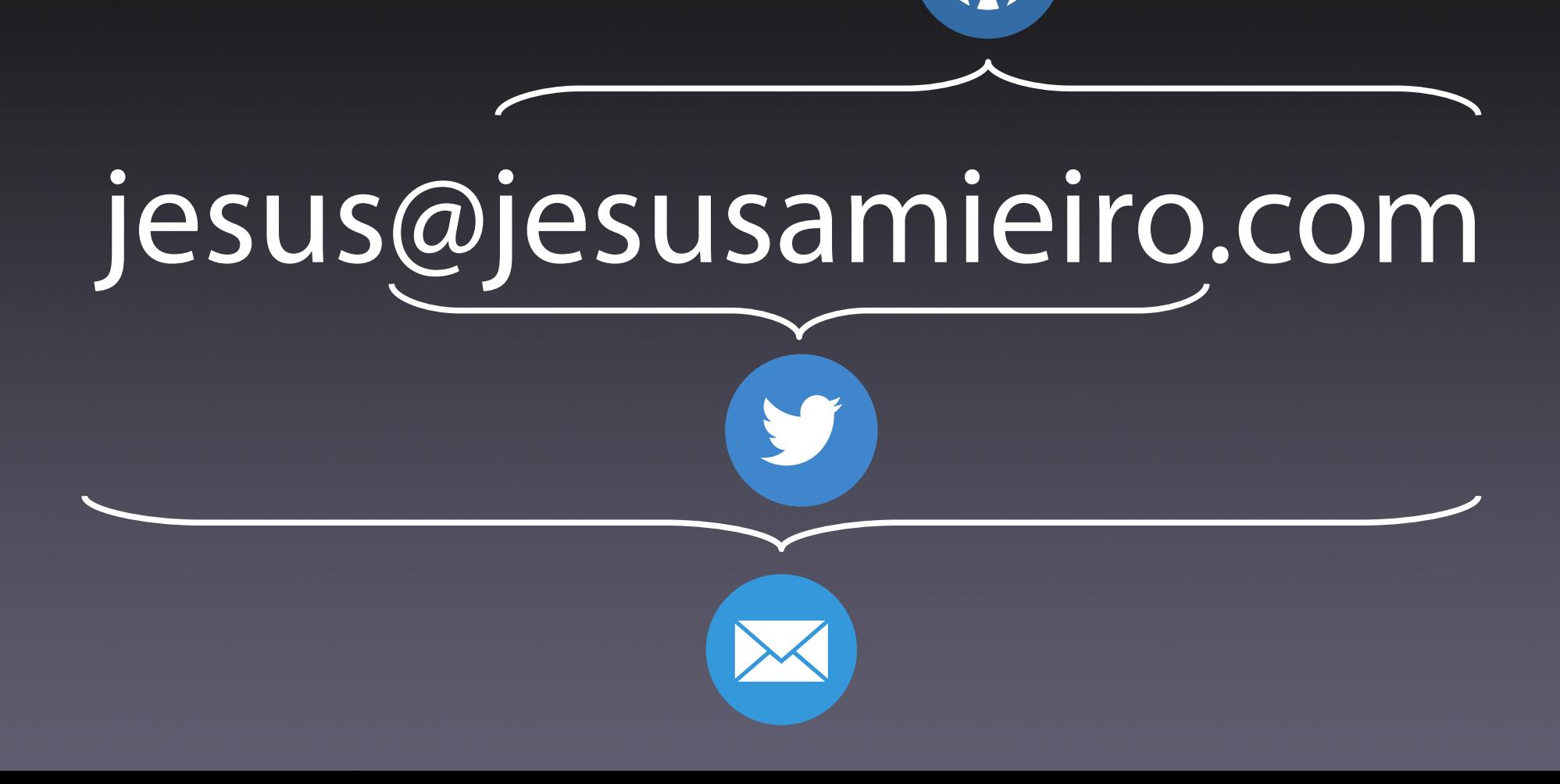